# **HARMONICGUARD®** ACTIVE

## **HarmonicGuard® Series Bus-Applied Active Harmonic Filter Quick Start Unit Software Setup**

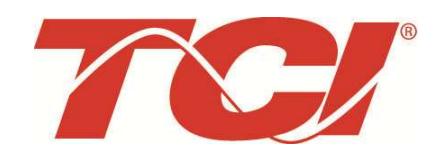

TCI, LLC W132 N10611 Grant Drive Germantown, Wisconsin 53022

Phone: 414-357-4480 Fax: 414-357-4484 Helpline: 800-TCI-8282

Web Site: http://www.transcoil.com

© 2014 TCI, LLC All rights reserved

No part of this publication may be reproduced, stored in a retrieval system, or transmitted in any form or by any means, mechanical, electronic, photocopying, recording, or otherwise, without the prior written permission of TCI, LLC. The information in this manual is subject to change without notice. Every precaution has been taken in the preparation of this manual. TCI, LLC assumes no responsibility for errors or omissions. Neither is any liability assumed for damages resulting from the use of the information contained in this publication

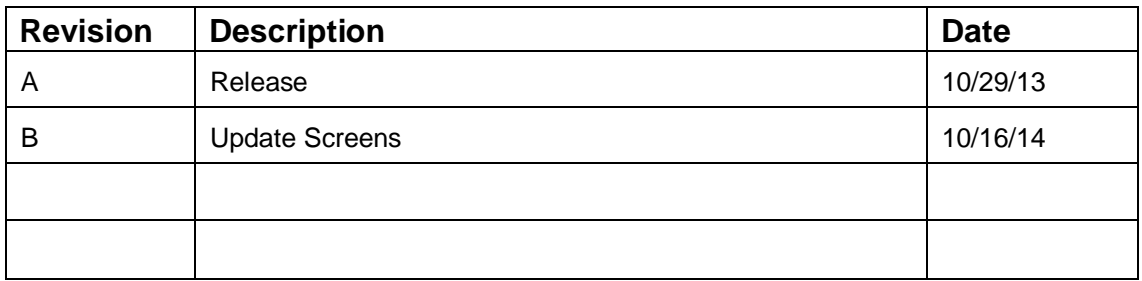

# HGA Quick Start Unit Software Setup

#### **NOTE: Full User Manual**

For the full user manual and other supporting documentation please go to:

http://www.transcoil.com

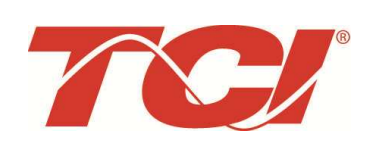

http://www.transcoil.com

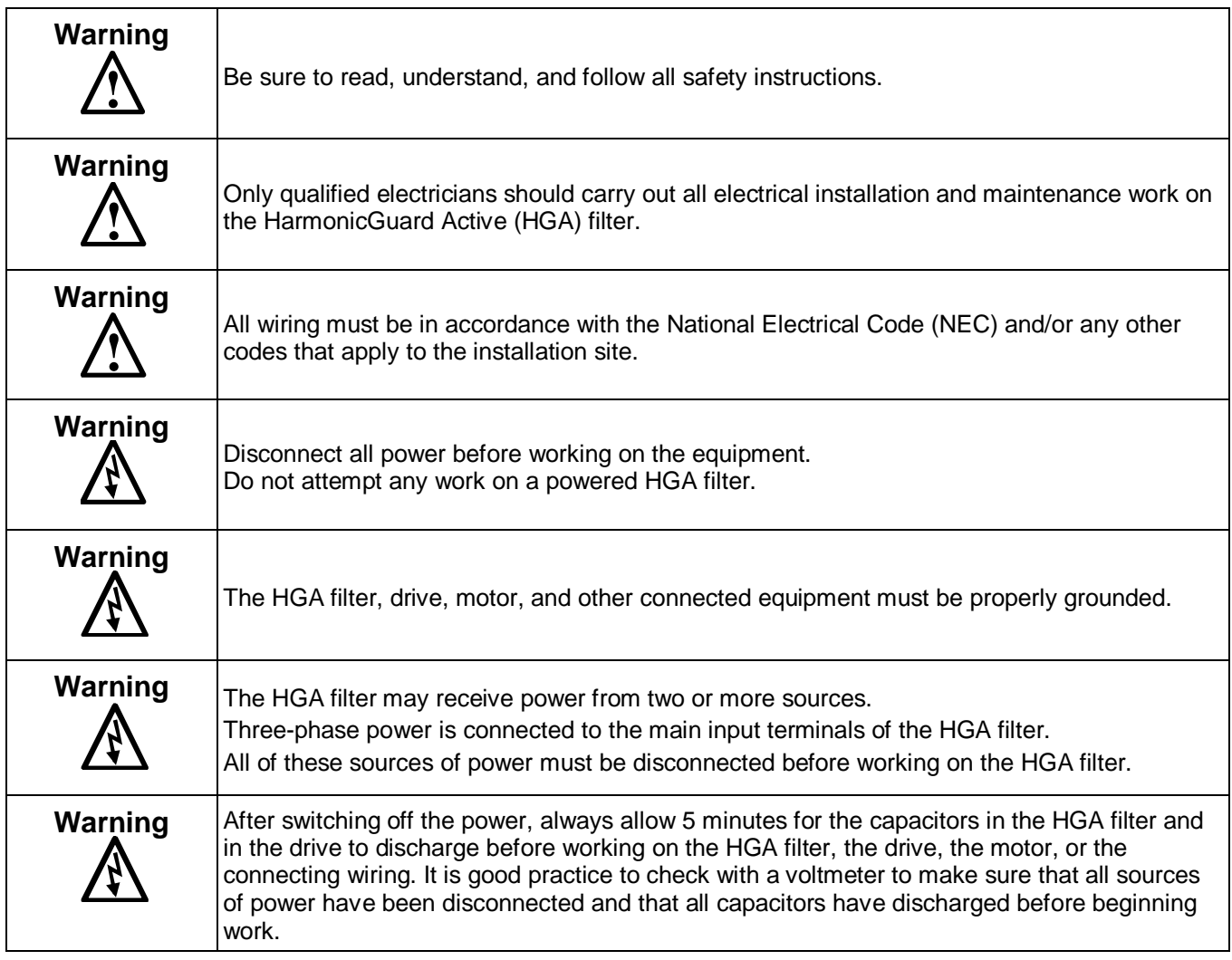

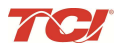

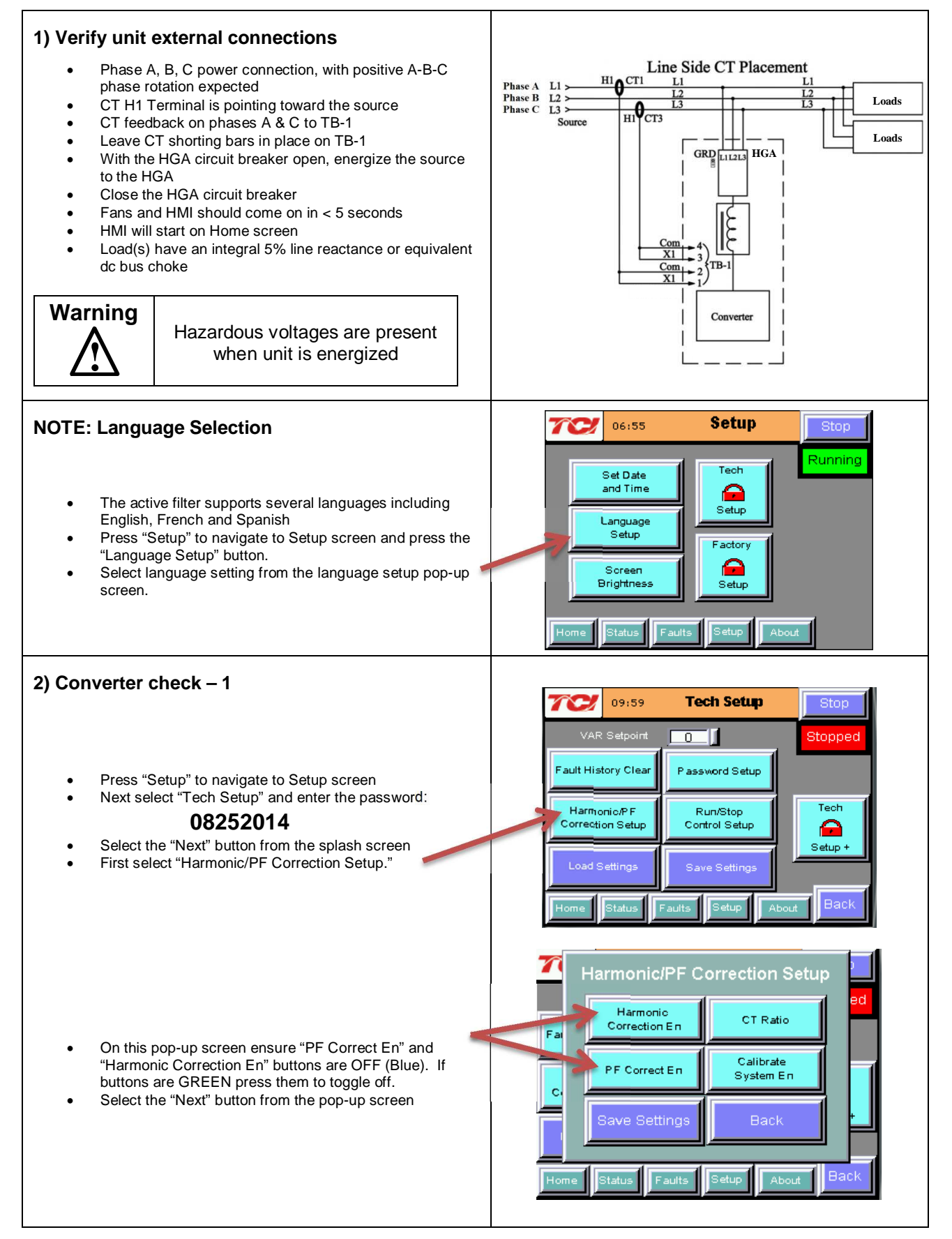

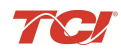

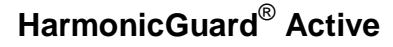

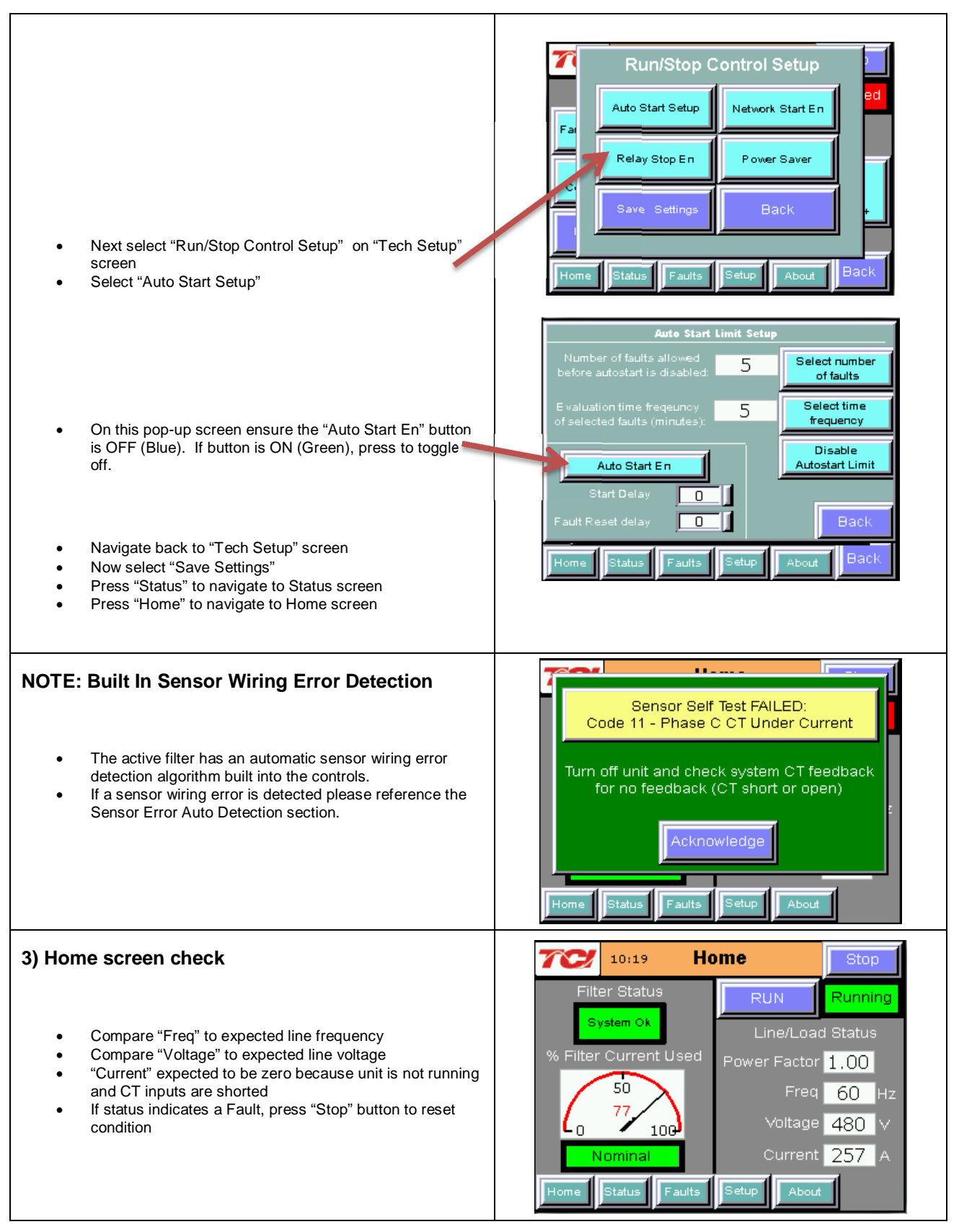

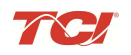

### **HarmonicGuard**®  **Active**

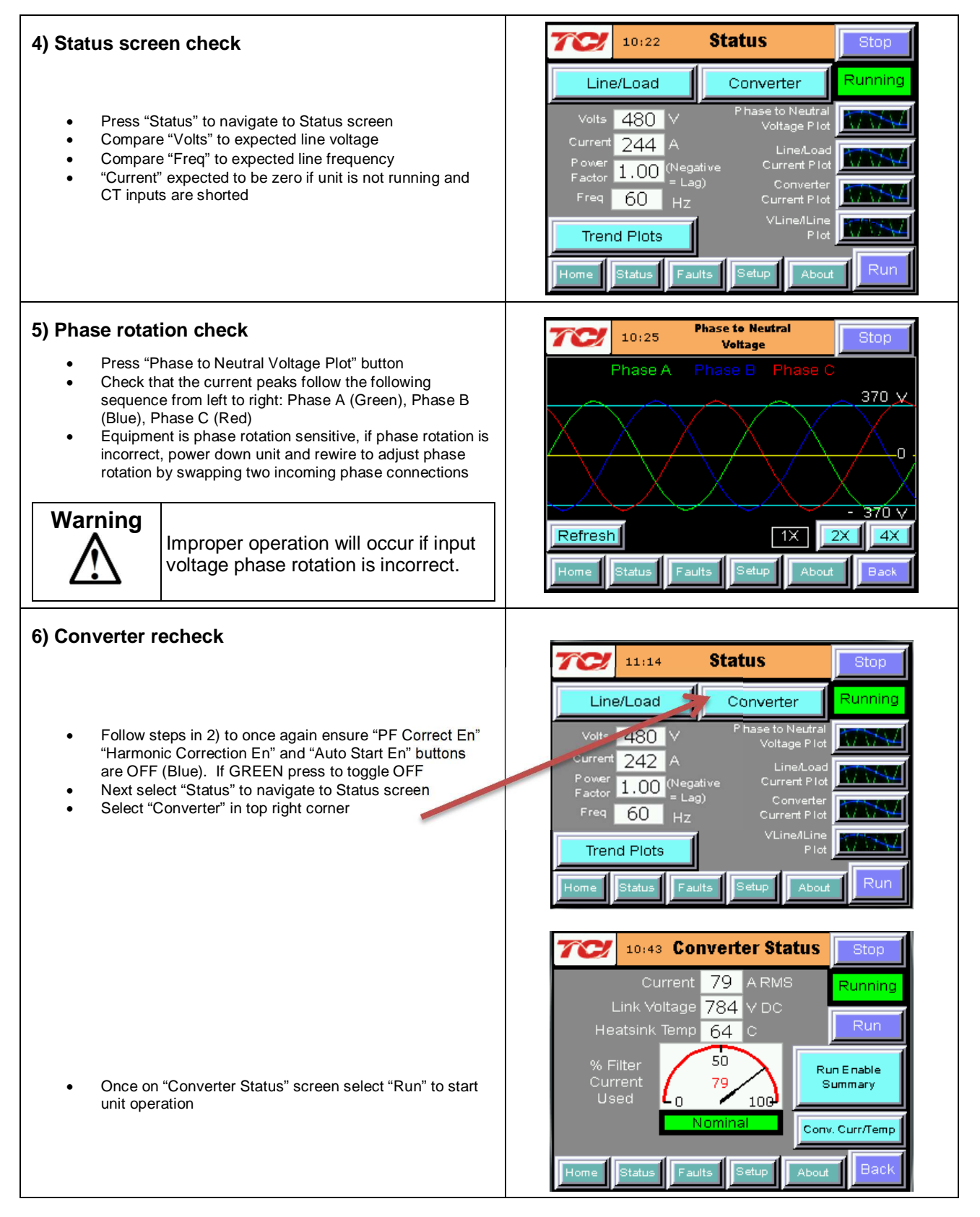

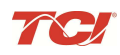

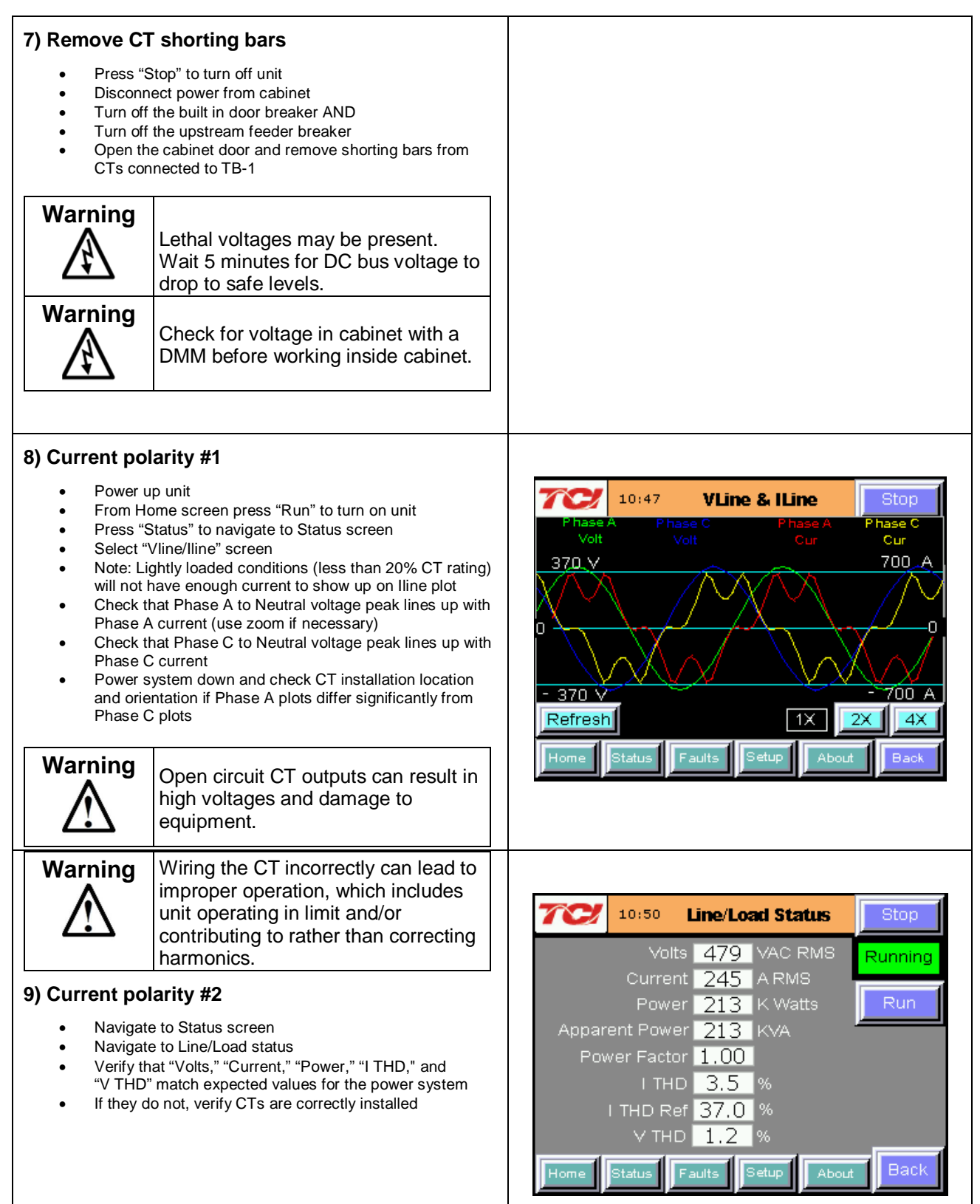

## **HarmonicGuard**®  **Active**

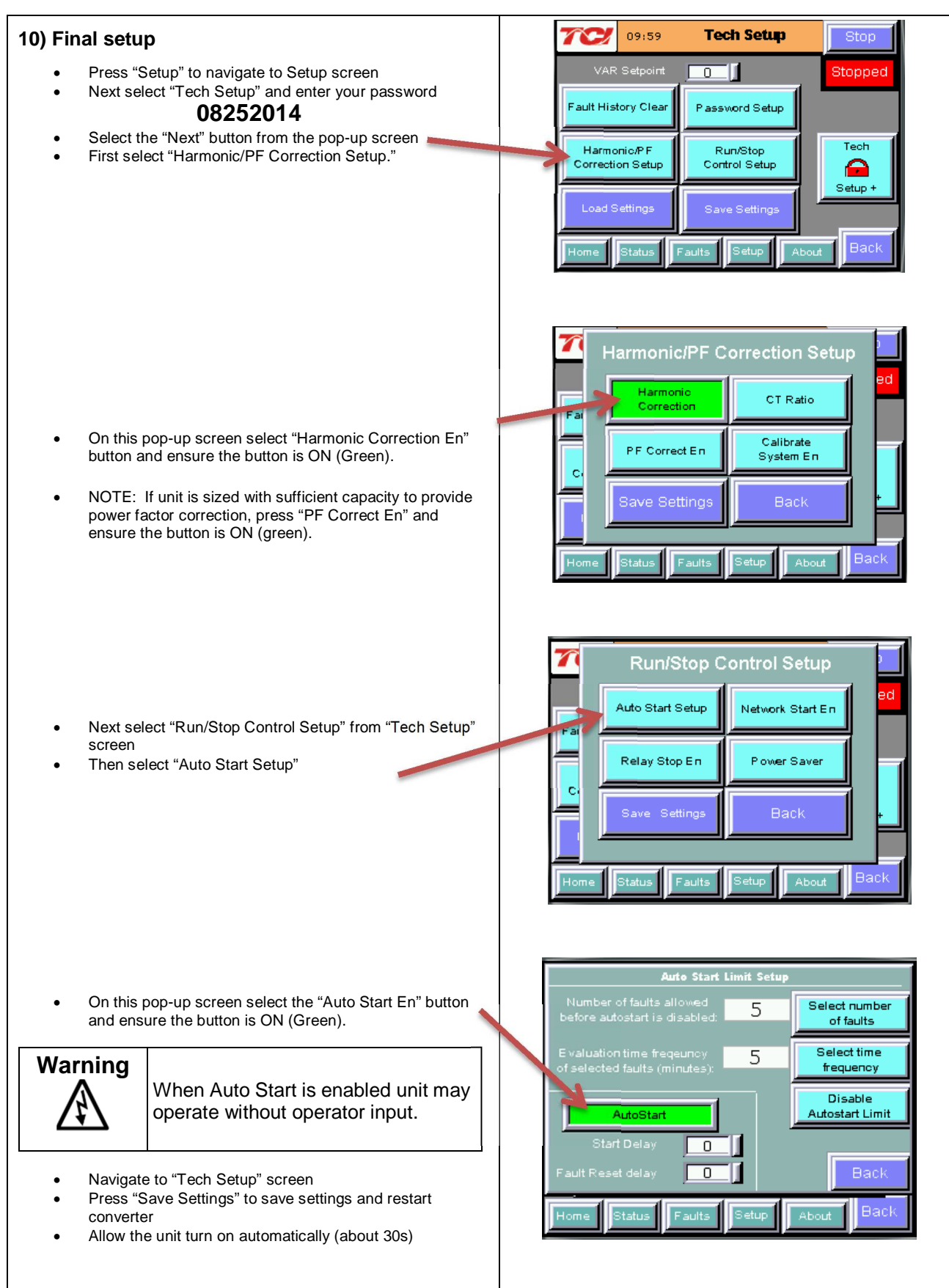

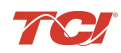

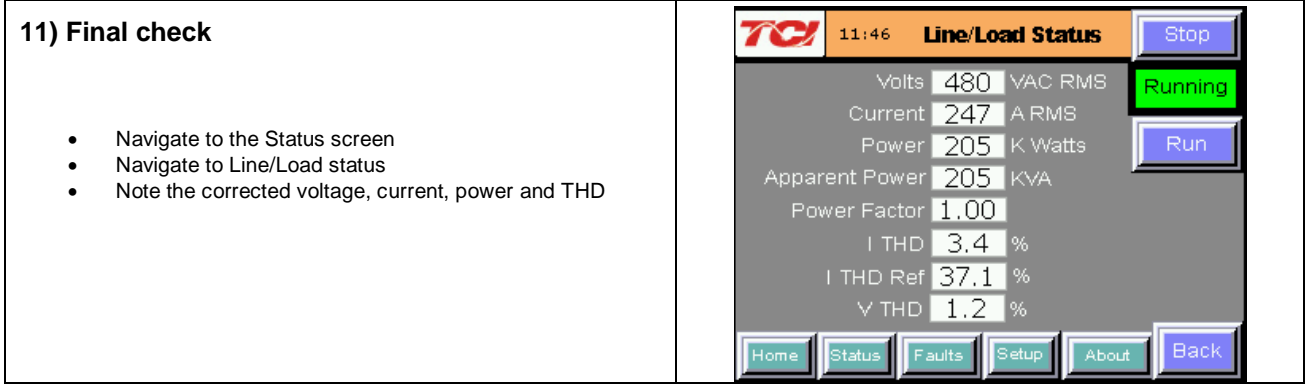

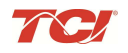

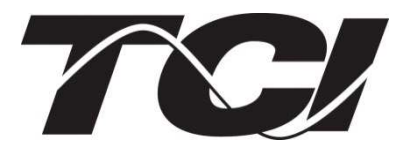

TCI, LLC W132 N10611 Grant Drive Germantown, Wisconsin 53022

Phone: 414-357-4480 Fax: 414-357-4484 Helpline: 800-TCI-8282

Web Site: http://www.transcoil.com

©2014 TCI, LLC Publication No: 28666 Effective: 10/16/14 Version B

Printed in USA